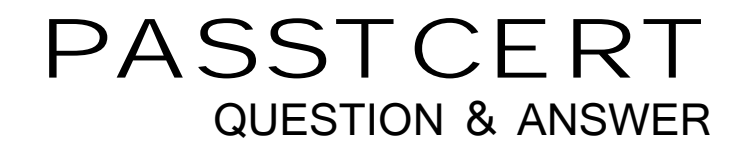

# **Higher Quality Better Service!**

We offer free update service for one year HTTP://WWW.PASSTCERT.COM

### **Exam** : **NR0-014**

## **Title** : Teradata Administration v2r5 Exam

### **Version** : DEMO

#### **1.Which statement is true about the TDP command SET MAXSESS?**

A.The number of sessions is constrained for the TDP.

B.A change to MAXSESS only takes effect at TDP startup.

C.The allowable values must equal a multiple of the PE session limit.

D.It changes the maximum number of sessions supported by the Teradata server.

#### **Correct:A**

#### **2.What enables logons to the RDBMS via the gateway?**

A.RUN GTW B.ENABLE GTW C.ENABLE LOGONS D.START SESSIONS

#### **Correct:C**

#### **3.What are two benefits of session pools? (Choose two.)**

A.Logon times are typically 2-3 seconds faster.

B.The number of sessions a user can log on is controlled.

C.They allow better tracking of when applications log on and log off.

D.If all sessions are active, the next pool is used regardless of the logon string.

#### **Correct:A B**

#### **4.What happens when a host group's session limit is exceeded and another user tries to log on?**

A.The user's connection is refused and the user receives an error message.

B.The user's connection is refused and the user does not receive an error message.

C.The user receives an error message and is logged on to the next host group.

D.The user does not receive an error message and is logged on to the next host group.

#### **Correct:A**

#### **5.What are two effective ways of limiting the growth of the AccessRights table? (Choose two.)**

A.assign users to one or more roles

B.grant all privileges at the database level

C.grant all necessary privileges to each user on individual database objects

D.ensure that all users belong to a profile and inherit the profile's access rights

#### **Correct:A B**

#### **6.What default value is assigned as the user's default database if no value is specified in the user's profile parameter or the CREATE USER statement?**

A.a NULL value

B.database DBC

C.the user's username

D.the default database of the user's parent

#### **Correct:C**

#### **7.Which two statements are true about ownership privileges? (Choose two.)**

A.They must be explicitly granted.

B.They cannot be explicitly revoked.

C.They cannot be taken away unless ownership is transferred.

D.They can be explicitly revoked by the Database Administrator.

#### **Correct:B C**

#### **8.Which statement removes the profile Acct\_User from UserA?**

A.DROP USER UserA; B.MODIFY USER UserA AS PROFILE=NULL; C.REMOVE USER UserA FROM PROFILE Acct\_User; D.MODIFY PROFILE Acct\_User AS ACCOUNT=NULL;

#### **Correct:B**

**9.The database administrator created User A and assigned that user 90 MB of spool. A month later, the database administrator creates Profile B with 50 MB of spool. User A is then assigned to Profile B. Which system view would you use to determine how much spool User A now has access to?**

A.DBC.Users B.DBC.ProfileInfo C.DBC.SessionInfo D.DBC.Accountinfo

#### **Correct:B**

**10.Which is updated when you change password features such as expiration, reuse, minimum and maximum length?**

A.DBC.Users B.DBC.LogOnOff C.DBC.LogonRules D.DBC.SysSecDefaults

#### **Correct:D**

**11.User A creates Database X. Which three rights are automatically granted to User A on Database** 

**X? (Choose three.)** A.CREATE USER B.CREATE TABLE C.CREATE INDE X D.CREATE DATABASE E.CREATE REFERENCES

#### **Correct:A B D**

**12.Which clause in a CREATE VIEW statement restricts the rows in a table that can be inserted by users?**

A.USING B.WHERE C.SELECT D.WITH CHECK OPTION

#### **Correct:D**

#### **13.What is the maximum number of levels a role can be nested?**

A.one

B.two and the contract of the contract of the contract of the contract of the contract of the contract of the contract of the contract of the contract of the contract of the contract of the contract of the contract of the

C.There is no limit on the number of nested levels.

D.The limit is determined by the default system setting.

#### **Correct:A**

**14.Which two clauses in a CREATE VIEW statement restrict the rows in a table that can be updated by users? (Choose two.)**

A.USING B.WHERE C.SELECT D.WITH CHECK OPTION

#### **Correct:B D**

**15.A DROP USER command is issued on a user who is assigned to a role. From which two system tables are rows deleted? (Choose two.)**

A.DBC.AMPUsage B.DBC.RoleGrants C.DBC.SessionInfo D.DBC.AccessRights

#### **Correct:B D**

**16.Which system view provides information on the amount of permanent disk space currently in use at the table level?**

A.DBC.Tables B.DBC.SysInfo C.DBC.TableSize D.DBC.DiskSpace

#### **Correct:C**

#### **17.Which type of archive allows you to archive secondary indexes?**

- A.index archive
- B.all-AMP archive
- C.single-AMP archive
- D.single cluster archive

#### **Correct:B**

#### **18.Which two statements about Permanent Journals are true? (Choose two.)**

A.Permanent Journals must be Fallback.

- B.Permanent Journals replace Fallback protection.
- C.Multiple data tables can share one Permanent Journal.

D.Multiple Permanent Journals can be used by one data table.

E.Data tables in one database can use Permanent Journals in other databases.

#### **Correct:C E**

#### **19.Where are the Fallback rows for AMP 0 stored?**

A.on all other AMPs in the system

B.on PEs in the same clique as AMP 0

C.on PEs in the same cluster as AMP 0

D.on other AMPs in the same clique as AMP 0

E.on other AMPs in the same cluster as AMP 0

#### **Correct:E**

**20.Which three occur when the EMPLOYEE ALL clause in the Archive utility is used? (Choose three.)**

A.All tables in database EMPLOYEE are archived.

B.Database EMPLOYEE and all its descendants are archived.

C.All databases with the root name EMPLOYEE are archived.

D.All tables, views, and macros in database EMPLOYEE are archived. E.Only database EMPLOYEE and its immediate descendants are archived. **Correct:A B D**